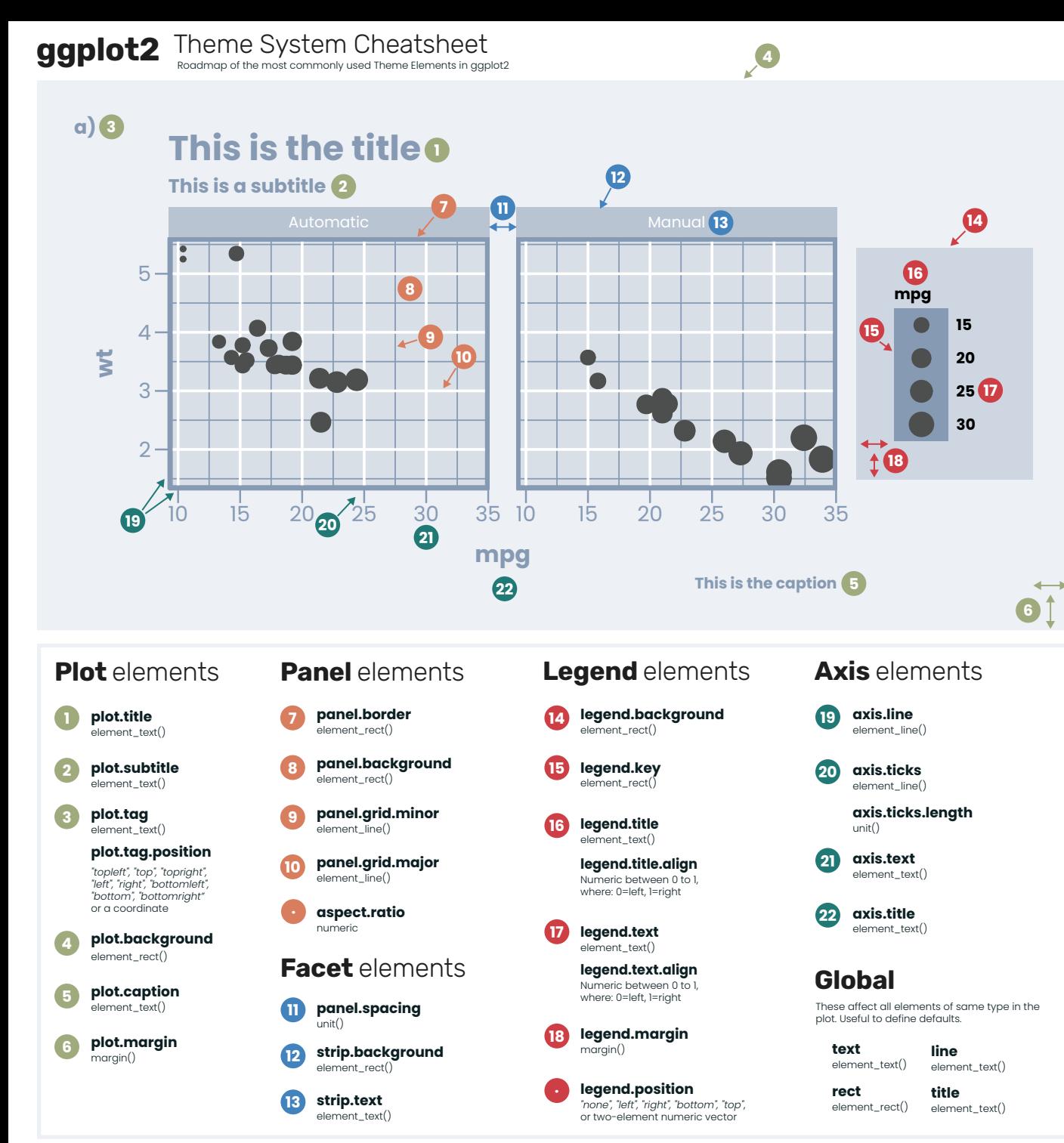

## Element functions **element\_text()** (font) family (font) face (font) colour (font) size (in points) hjust [0..1] (0=left, 1=right)  $vjust [0..1]$  (0=bottom, 1=top) angle (in degrees) lineheight (as ratio of fontcase)

ggplot2

ggplot2 version 3.3.5 @TheDataInkLab

marain margin  $(t, r, b, l)$ #remember trouble

## **element\_line()**

(line) colour size (width of line) linetype

 An integer (0:8) A name ("blank", "solid", "dashed", "dotted", "dotdash", "longdash", "twodash")

lineend "round", "butt", "square"

arrow An arrow specification: arrow()

## **element\_rect()**

fill colour size (width of border) linetype (of border) (see element\_line)

**element\_blank()**

Eliminates element Doesn't take parameters

## **Note.**

Of those elements that have two components, the way to access is by appending .x or .y at the end. e.g. axis.line.y will change only the "y" axis line. Idem with "x". If nothing is specified (e.g axis.line), both elements (x and y) will be changed.

https://www.udemy.com/course/learn-ggplot2-in-r-for-data-viz/?referralCode=E98592E4E943F800ECBB